# Implementación de un Analizador de Espermatozoides de Alpaca

# **Guillermo Tejada Muñoz<sup>1</sup> , David Augusto Rojas Vigo<sup>1</sup> , Martha Esther Valdivia Cuya<sup>2</sup>**

*<sup>1</sup>Facultad de Ingeniería Electrónica y Eléctrica, Universidad Nacional Mayor de San Marcos, Lima, Perú <sup>2</sup>Facultad de Ciencias Biológicas, Universidad Nacional Mayor de San Marcos, Lima, Perú*

**RESUMEN**: El presente artículo describe el diseño de un software que calcula y presenta al usuario los parámetros de la movilidad de los espermatozoides de alpaca. Los resultados son generados automáticamente después de procesar las imágenes de los espermatozoides que se obtienen con una cámara digital montada bajo un microscopio.

**ABSTRACT:** This paper describes the designing of a software that calculates and presents to the user the parameters of the mobility of alpaca's spermatozoa. Results are generated automatically after processing the images of alpaca's spermatozoa that are obtained with a digital camera mounted under a microscope.

**PALABRAS CLAVES:** Análisis y Procesamiento Digital de Imágenes, Movilidad en Espermatozoides de alpaca

## **I. INTRODUCCIÓN**

La crianza de alpacas es una actividad económica muy importante para un gran sector de la población andina del Perú. Las alpacas se valoran por sus lanas para el consumo local y de exportación, la fibra de alpaca es fina, suave, impermeable, antinflamatoria y ofrece más de 17 colores naturales, en gamas del blanco al negro y todos los matices del marrón. Por este motivo, es de gran importancia el aumentar la población de alpacas con fibra de alta calidad.

El establecimiento de bancos de semen de alpaca, para una posterior fertilización in vitro, pasa por un análisis de la muestra de espermatozoides, bajo el microscopio, bastante lenta y subjetiva, que depende de las habilidades individuales del analista. Durante la estimación, pueden introducirse errores en la

concentración y la movilidad de las células espermáticas. Esta subjetividad hace que cualquier comparación entre resultados sea difícil o imposible.

Para superar estas ambigüedades y lentitud, se presenta el diseño de un software que provee automáticamente al usuario los parámetros de la movilidad de los espermatozoides de alpaca a partir de las imágenes de los espermatozoides que se obtienen desde una cámara digital montada bajo un microscopio.

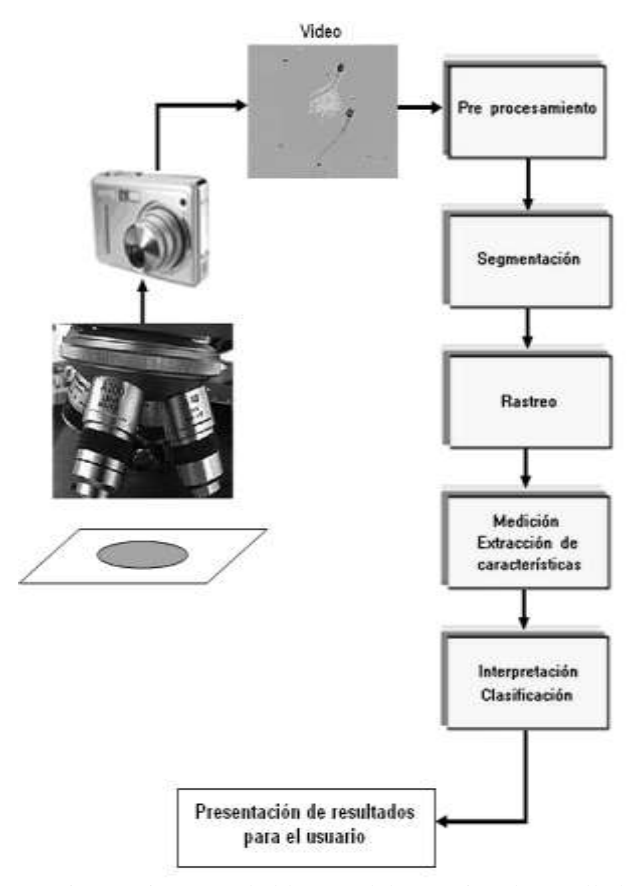

Fig. 1. Diagrama de bloques del prototipo desarrollado

## **II. DISEÑO EXPERIMENTAL**

La Figura 1, muestra el diagrama de bloques básico y los pasos de procesamiento que involucraron la construcción del prototipo propuesto. El procesamiento de la imagen sigue los pasos que sugiere la literatura especializada. [1]

## **III. MÉTODOS Y RESULTADOS**

Para las pruebas experimentales se han empleado muestras obtenidas del Instituto de Investigación ICBAR de la Facultad de Ciencias Biológicas de la Universidad Nacional Mayor de San Marcos. Para la visualización del Semen se ha empleado un microscopio de contraste de fase con una cámara CCD y un computador conectado a ésta, se emplea para adquirir y analizar la secuencia de imágenes de la muestra. Desde el punto de vista de la implementación, el desarrollo del prototipo consistió en dos etapas:

#### A. *Adquisición de la secuencia de video de la muestra*

Las técnicas para la observación de muestras bajo el microscopio se basan en una variedad de sustancias y accesorios dependiendo del tipo de muestra y de los detalles que se requieran visualizar. Las técnicas disponibles en el laboratorio se describen a continuación:

 *Contraste de fase*: Se utilizan objetivos especiales los cuales poseen anillos concéntricos para aprovechar el efecto de difracción de la luz al pasar por medios de distinto índice de refracción. Este tipo de óptica para resalta la variación del índice de refracción de las muestras (ver Figura 2).

 *Campo oscuro*: La luz se proyecta perpendicularmente a la muestra en relación a la línea de observación. De esta forma el objeto se observa brillante y el fondo del campo visual permanece oscuro (ver Figura 2).

 *Fluorescencia*: Los objetos en estudio son tratados con sustancias que ante la radiación de una determinada longitud de onda, en este caso luz ultravioleta, emite radiación luminosa en el espectro visible, de esta manera se mantiene el fondo del campo visual más oscuro y los objetos tratados con estas sustancias se mostrarán mucho más luminosos.

 *Tinción de las muestras*: Se aplican soluciones que se adhieren a las células marcándolas notoriamente de un color específico. [2]

Se utilizó para los experimentos un microscopio biológico invertido triocular "XDS-1B", instrumento de altas prestaciones, especialmente indicado para biomedicina, biología y para análisis de cultivos en matraces, placas microtiter, frascos, placas de cultivo, tubos, etc. a través de sus objetivos y condensador de gran distancia de trabajo, ya sea en la técnica de campo brillante o contrastadora de fase (ver Figura 3). Para facilitar el procesamiento de las imágenes se espera que tengan condiciones ideales, es decir, sin elementos extraños, bien enfocadas e iluminación perfecta. Sin embargo, en la práctica se encuentra que estas condiciones ideales son difíciles de conseguir.

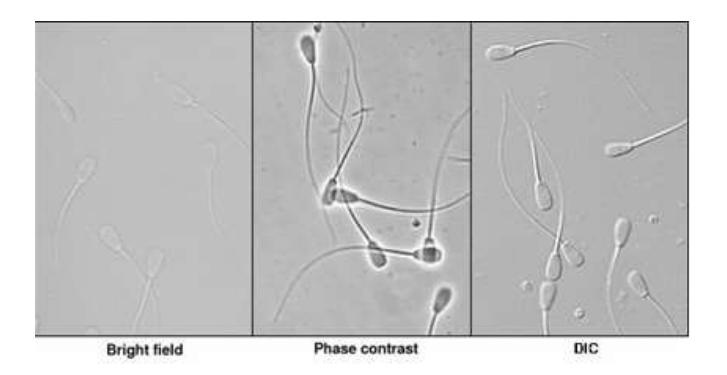

Fig. 2. Ejemplos de imágenes obtenidas con diferentes técnicas de observación en microscopios

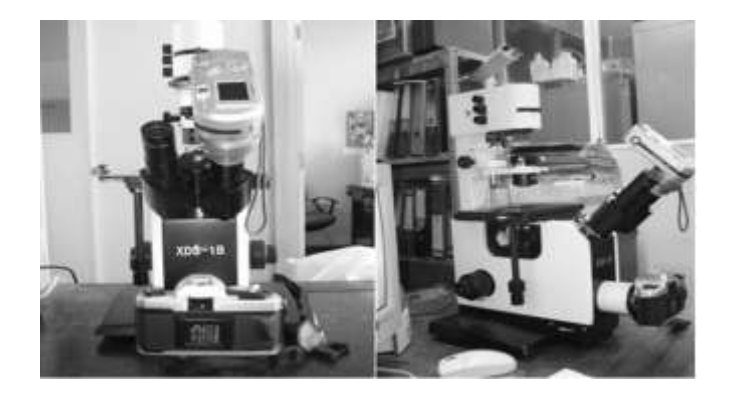

Fig. 3. Microscopio empleado en las pruebas experimentales, conectado a una cámara digital

#### B. *Análisis computarizado de la muestra y presentación de resultados para el usuario*

Se construyó un software de fácil manejo en Visual Basic que presenta datos para el usuario como se muestra en la figura 4, el software permite rastrear las posiciones instantáneas de cada espermatozoide para describirla numéricamente. Para la etapa de visualización de los espermatozoides como una secuencia de video se empleó el componente llamado *Video for Windows* al cual se incluyó en el formulario, valiéndose del conjunto de eventos y botones que

contiene, vinculados a la reproducción del video. Los algoritmos implementados se describen en nuestro trabajo previo publicado en la referencia [5].

Para cada trama en la secuencia de video se realizan los pasos descritos en la figura 1, los cuales son:

 El Pre – Procesamiento, reduce el ruido presente en la imagen y facilitar el procesamiento en las etapas posteriores, por lo que representa una de las etapas más importantes durante el análisis.

 La Segmentación, permite dividir la imagen en diferentes objetos presentes en ella, según sus características.

 El Rastreo, permite identificar a cada espermatozoide en cada trama y se calculan los centroides correspondientes, obteniéndose un conjunto de coordenadas especiales para cada espermatozoide, los cuales representan las posiciones relativas en las que se encontraron en cada trama.

 La Medición, emplea técnicas de matemática discreta para aproximar los valores de distancia, velocidad y aceleración, entre otros parámetros, las cuales dependen de la calidad de la imagen y de las etapas de análisis descritas anteriormente.

 Interpretación y Clasificación, permite clasificar a los espermatozoides de acuerdo con los parámetros obtenidos en la etapa anterior, y el porcentaje de espermas con una determinada característica por cada muestra [4]. En nuestro caso, caracterizamos a los espermatozoides de acuerdo al porcentaje de: Estáticos, Progresivos, y Rápidos y estos resultados se presentan al usuario como se muestra en la interfaz gráfica de la figura 4.

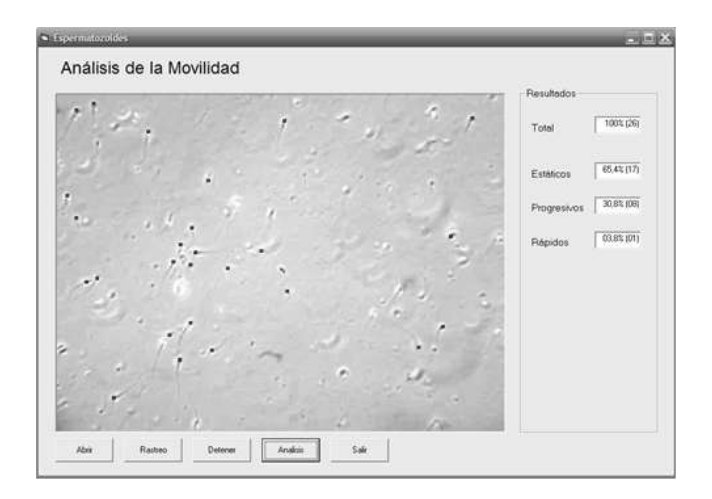

Fig. 4. Interfaz gráfica de usuario desarrollada para el prototipo experimental

## **IV. ANÁLISIS Y DISCUSIÓN**

Cada una de las etapas descritas en la figura 1 han sido implementadas y los resultados automáticos han sido verificados inspeccionando visualmente las imágenes.

Para los casos en que no existen cruces entre espermatozoides, los algoritmos descritos trabajan eficazmente. Sin embargo, cuando esto ocurre, se presentan algunos problemas para identificar la dirección que toman cada uno de ellos, esto puede causar pequeñas desviaciones en los resultados obtenidos.

Hay que descartar zonas, dentro de la muestra, demasiado densas de espermatozoides ya que en ellas los espermatozoides colisionan produciéndose un movimiento aparentemente oscilatorio.

## **IV. CONCLUSIONES**

Se ha construido un primer prototipo para análisis de la movilidad en espermatozoides de alpaca empleando técnicas de análisis de imágenes, que proveerá de parámetros importantes a los biólogos de la UNMSM para que puedan cuantificar el índice de fecundación in Vitro de los óvulos de las alpacas.

Han sido evaluados experimentalmente un conjunto de algoritmos para la caracterización del movimiento en espermatozoides de alpaca, obteniéndose buenos resultados cuando no existen cruces entre espermatozoides, sin embargo es posible prever estos casos cuantificando la interacción entre espermatozoides para analizar su movimiento únicamente antes y/o después del cruce, reduciendo así el error promedio obtenido.

Es necesario que el prototipo sea sometido a mayores pruebas por los interesados profesionales Biólogos, a fin de optimizar su utilidad.

#### **REFERENCIAS**

- [1] C. Glasbey, G. Horgan, *Image Analysis for The Biological Sciences*, Wiley, New York, 1995.
- [2] J. C. Russ, *The Image Processing Handbook. Third Edition*, CRC Press,1999.
- [3] L. da Fontoura Costa, D. Schubert, *A Framework*
- *for Cell Movement Image Analysis*, pp. 271, 12th

International Conference on Image Analysis and Processing, 2003

- [4] R. Gonzales, R. Woods, S. Eddins, *Digital Image Processing,* Pearson Education, 2003.
- [5] D. Rojas, G. Tejada, M. Valdivia; *Análisis computacional de Imágenes en espermatozoides de Alpaca*; Electrónica –UNMSM, N· 18, diciembre del 2006, Lima-Perú.